# **EOP - Tâche #33835**

Scénario # 33710 (Terminé (Sprint)): Suppression de la vignette Observation et de la route eoleapps/eop/vnc

# **Désactiver l'observation VNC**

16/02/2022 14:53 - Matthieu Lamalle

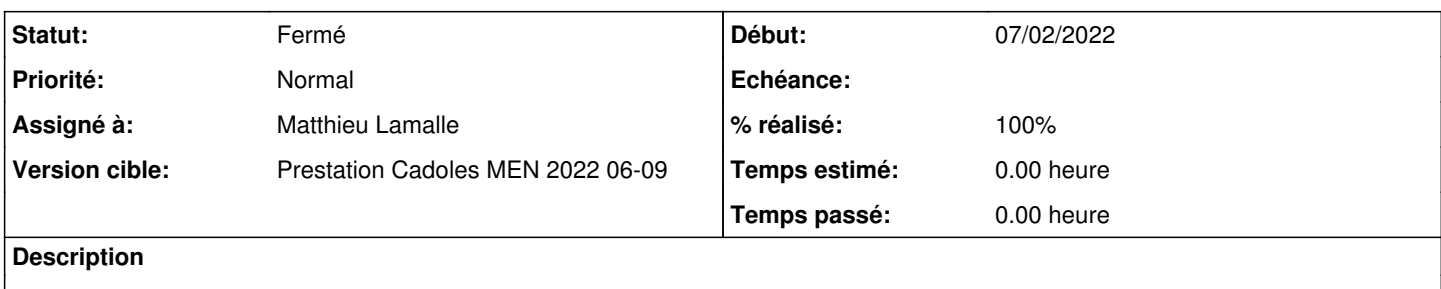

#### **Révisions associées**

### **Révision 13c716a5 - 17/02/2022 09:47 - Matthieu Lamalle**

désactiver le module Observation ref: #33835

# **Historique**

#### **#1 - 16/02/2022 14:57 - Matthieu Lamalle**

*- Tâche parente changé de #33742 à #33710*

#### **#2 - 17/02/2022 09:52 - Matthieu Lamalle**

*- Projet changé de Distribution EOLE à EOP*

*- Statut changé de Nouveau à En cours*

# **#3 - 17/02/2022 10:04 - Matthieu Lamalle**

*- Statut changé de En cours à À valider*

#### **#4 - 17/02/2022 10:28 - Ludwig Seys**

*- Assigné à mis à Matthieu Lamalle*

### **#5 - 28/02/2022 14:21 - Ludwig Seys**

*- Statut changé de À valider à Résolu*

#### **#6 - 28/02/2022 14:51 - Joël Cuissinat**

```
eop$ git branch -r --contains 13c716a5 
origin/2.7.2/master
origin/2.8.0/master
origin/2.8.1/master
origin/HEAD -> origin/master
origin/dist/eole/2.7.2/master
origin/dist/eole/2.8.0/master
origin/dist/eole/2.8.1/master
origin/master
```
# **#7 - 28/02/2022 15:09 - Joël Cuissinat**

- *Statut changé de Résolu à Fermé*
- *% réalisé changé de 0 à 100*
- *Restant à faire (heures) mis à 0.0*

Vérifié aca.scribe 2.7.2, 2.8.0, 2.8.1.